### ASP.NET

#### ASP.NET

- 13 ISBN 9787111328322
- 10 ISBN 7111328329

出版时间:2011-1

页数:260

版权说明:本站所提供下载的PDF图书仅提供预览和简介以及在线试读,请支持正版图书。

#### www.tushu000.com

 $\begin{minipage}{0.9\linewidth} \textbf{ASP}.\textbf{NET} & \textbf{ASP}.\textbf{NET} & \textbf{ASP}.\textbf{NET} \\ \textbf{ASP}.\textbf{NET} & \textbf{ASP}.\textbf{NET} & \textbf{ASP}.\textbf{NET} \end{minipage}$ Access SQL Server ASP.NET<br>eavel- ASP.NET Dreamweavel· ASP.NET 4 ASP.NET  $5~~9~~\mathrm{ASP.NET}~~\nonumber\\$  ASP.NET

ASP.NET ASP.NET

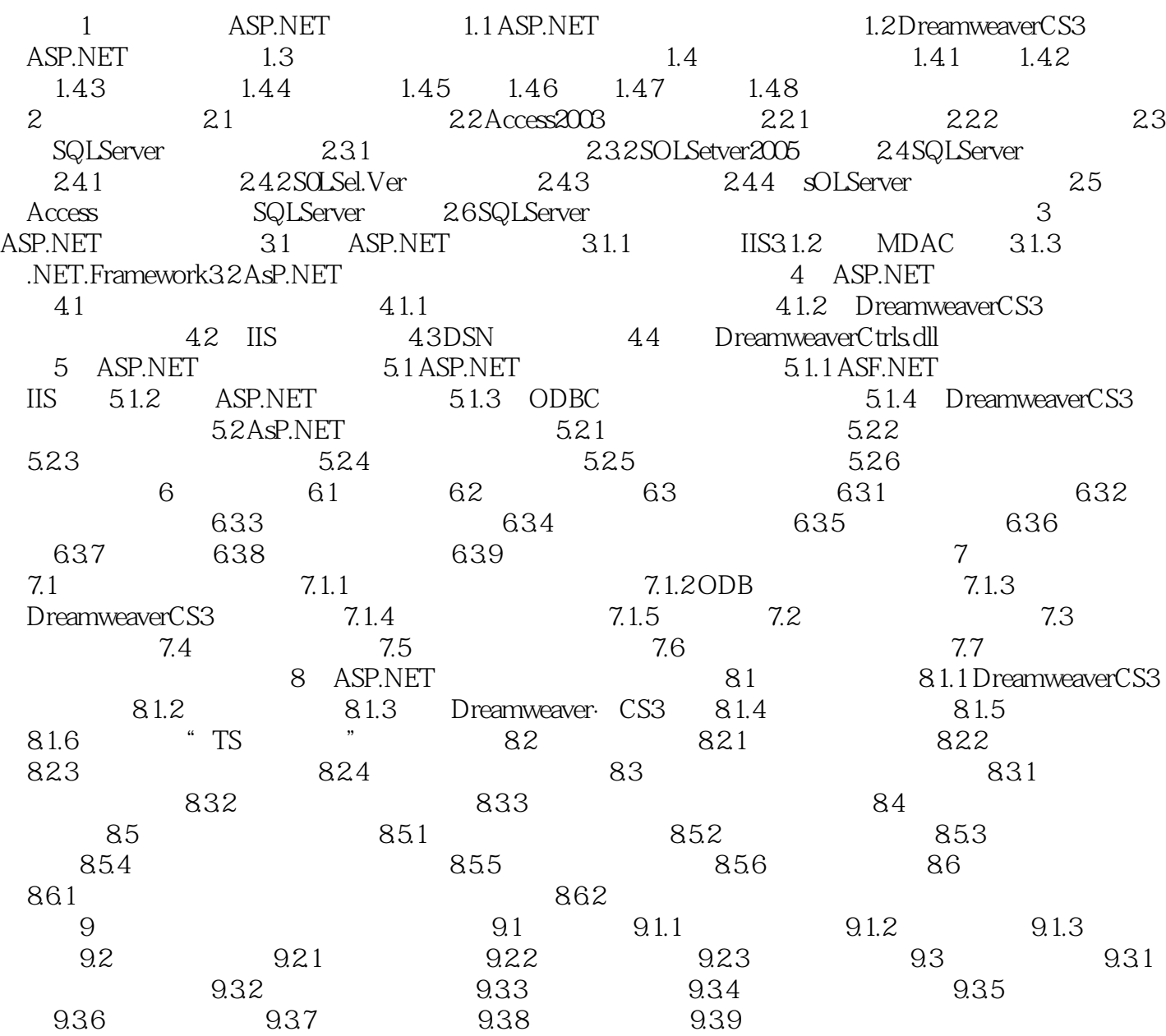

# ASP.NET

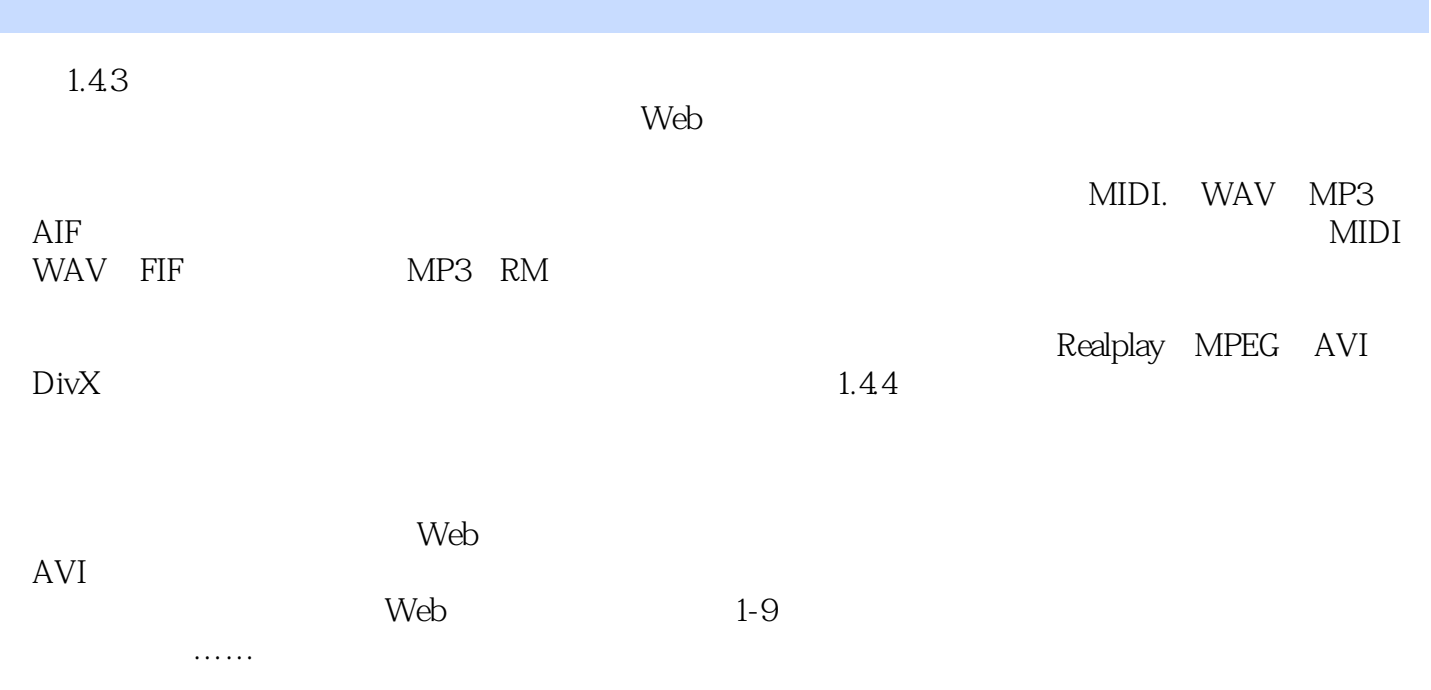

## ASP.NET

本站所提供下载的PDF图书仅提供预览和简介,请支持正版图书。

:www.tushu000.com